#### 2012 8 6 BLC2012

### ArchiCAD15

#### **FAT**

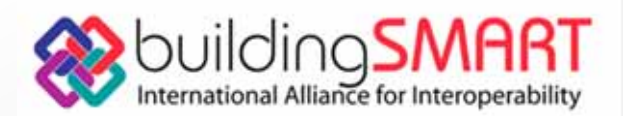

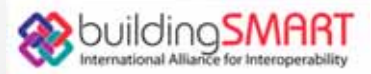

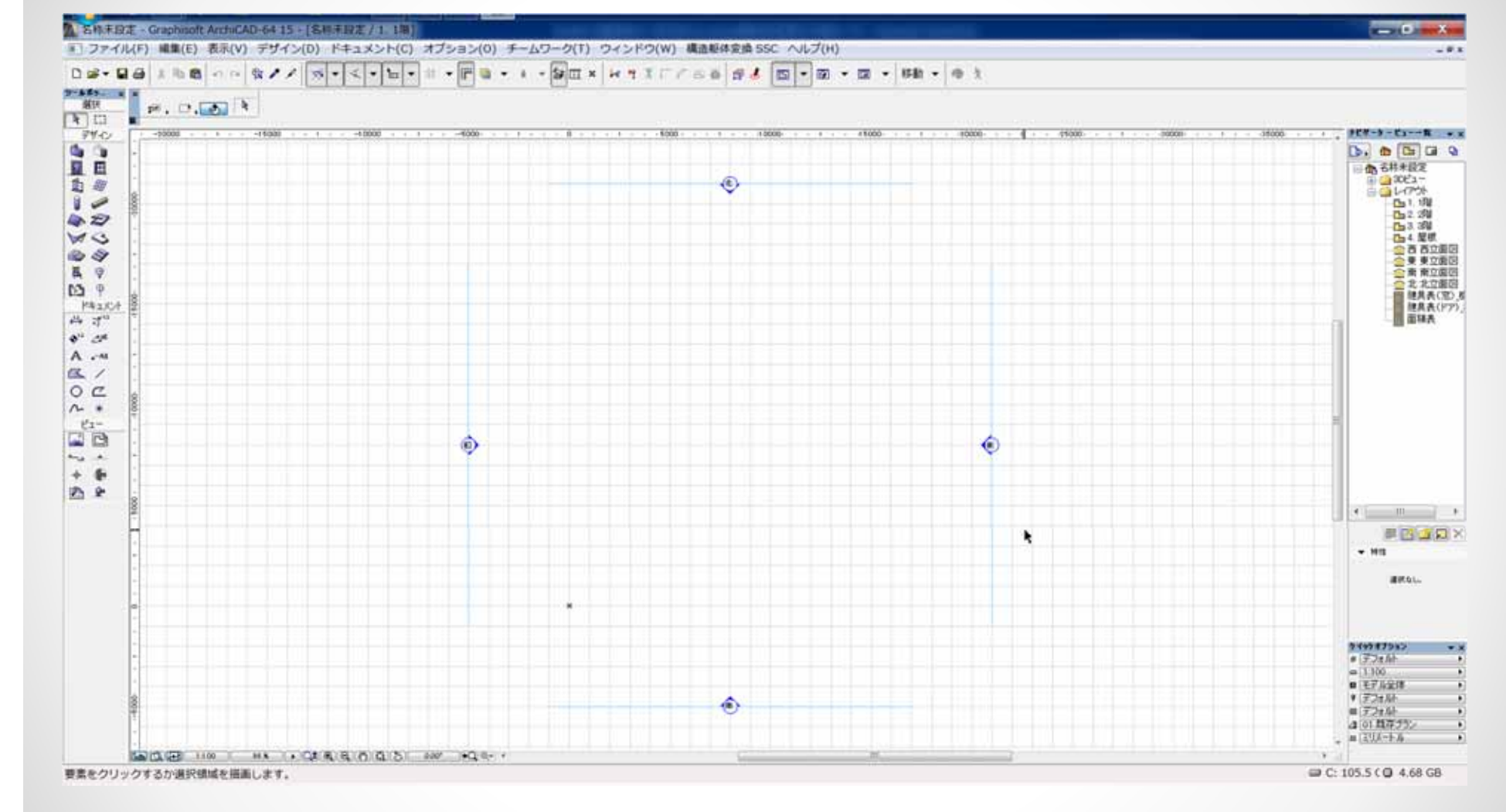

 $\rightarrow$  ArchiCAD15

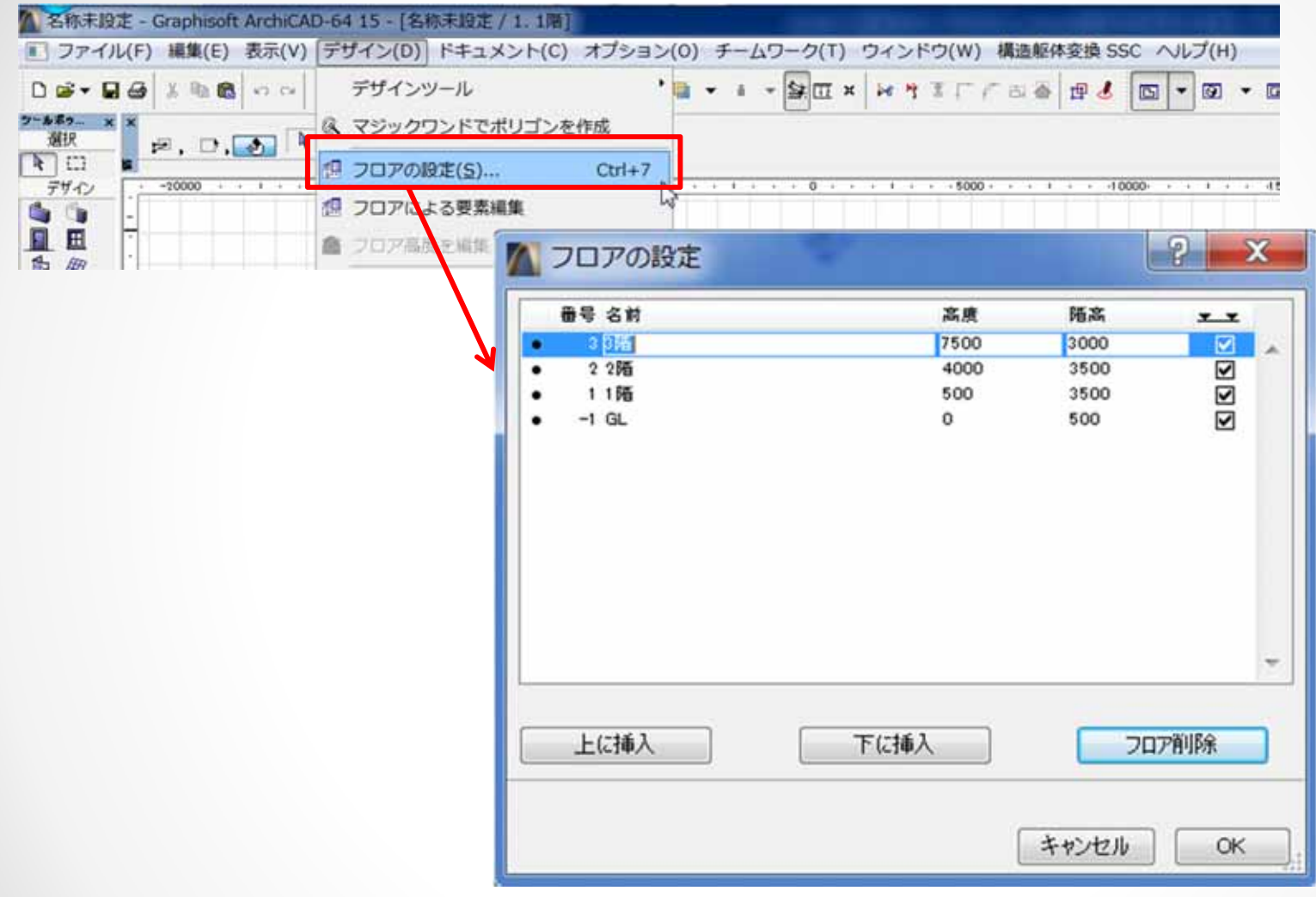

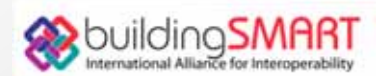

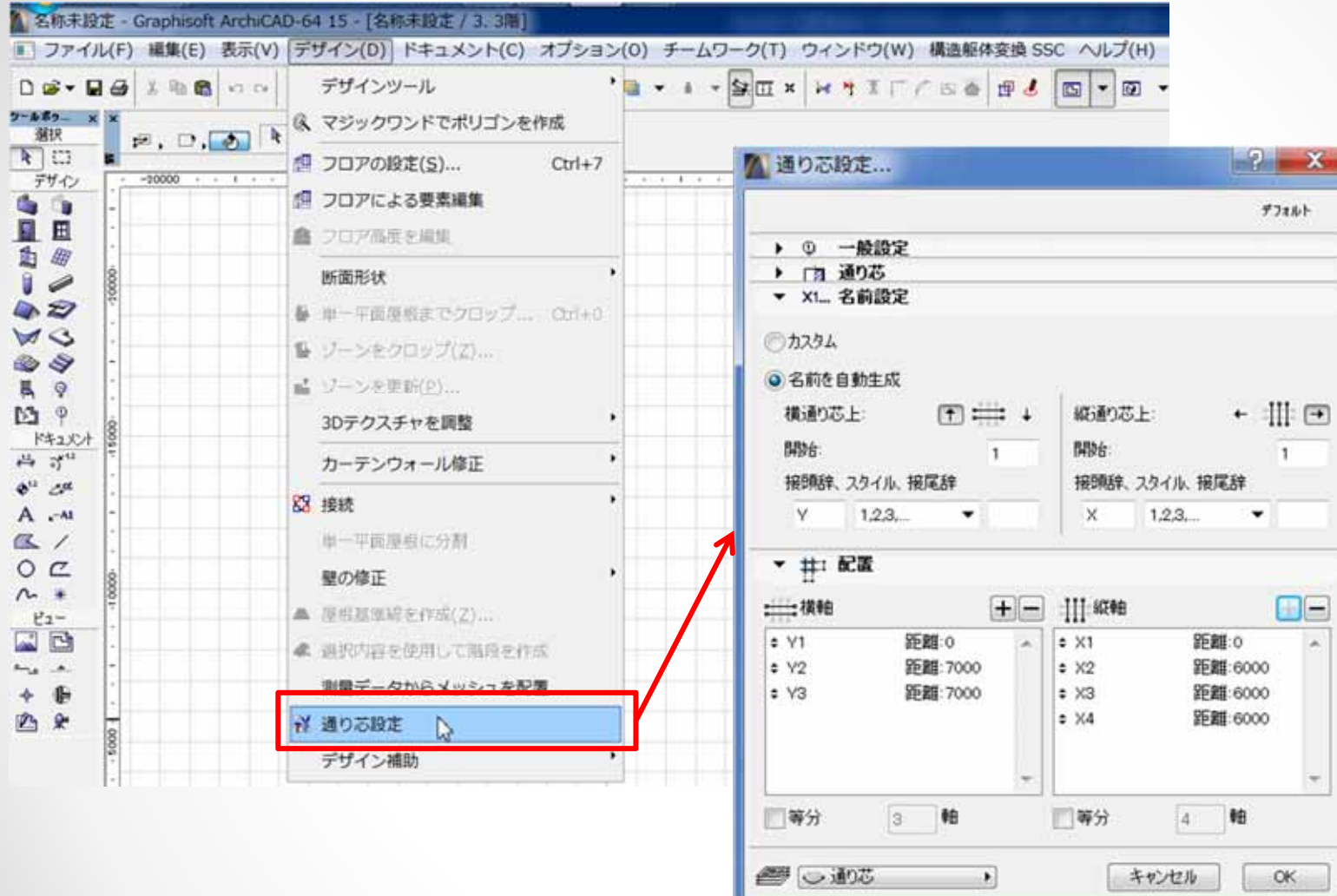

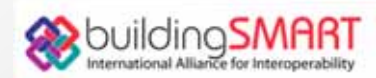

 $\mathbf{x}$ 

 $\longrightarrow$ 

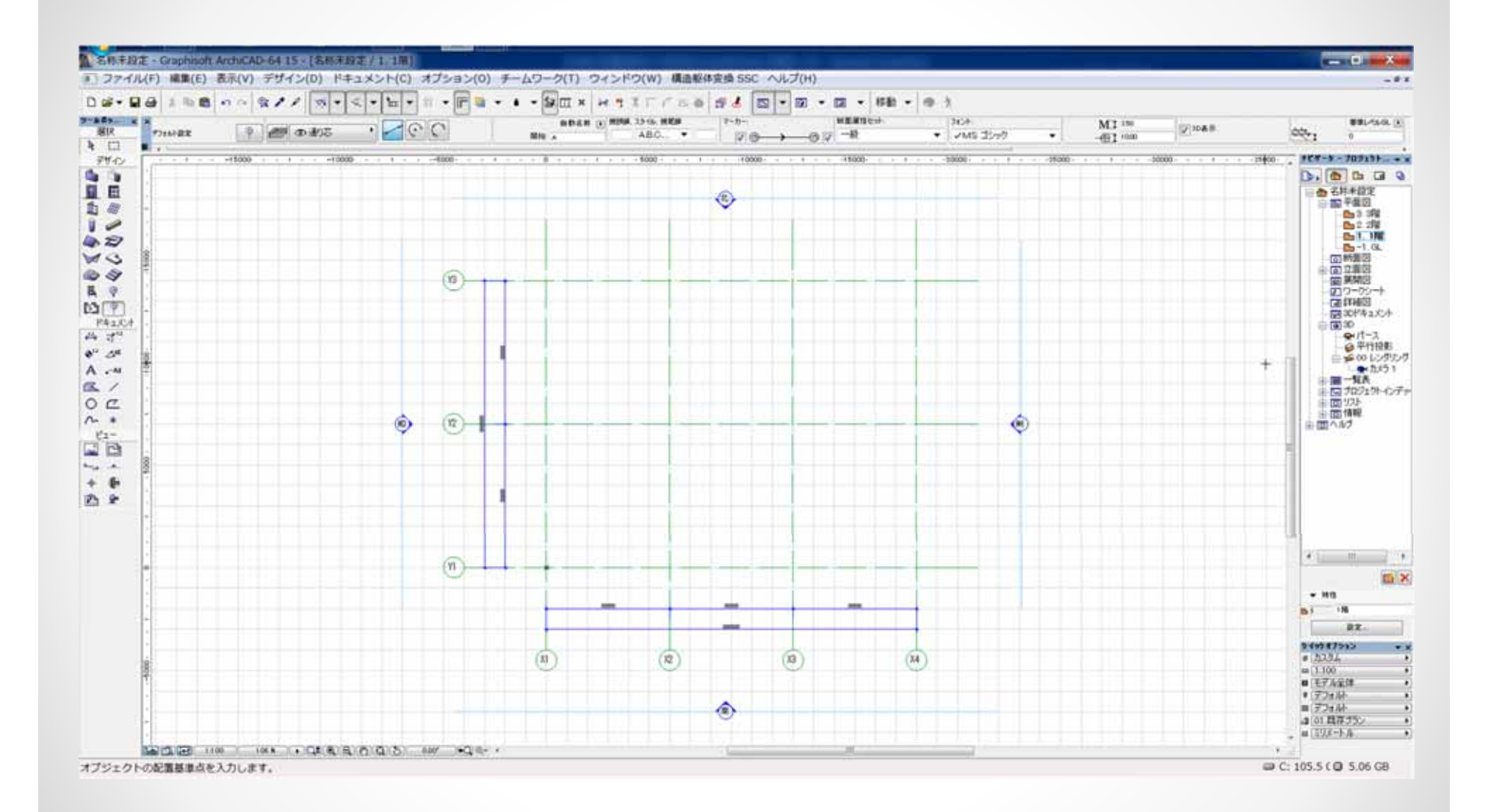

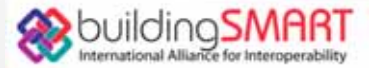

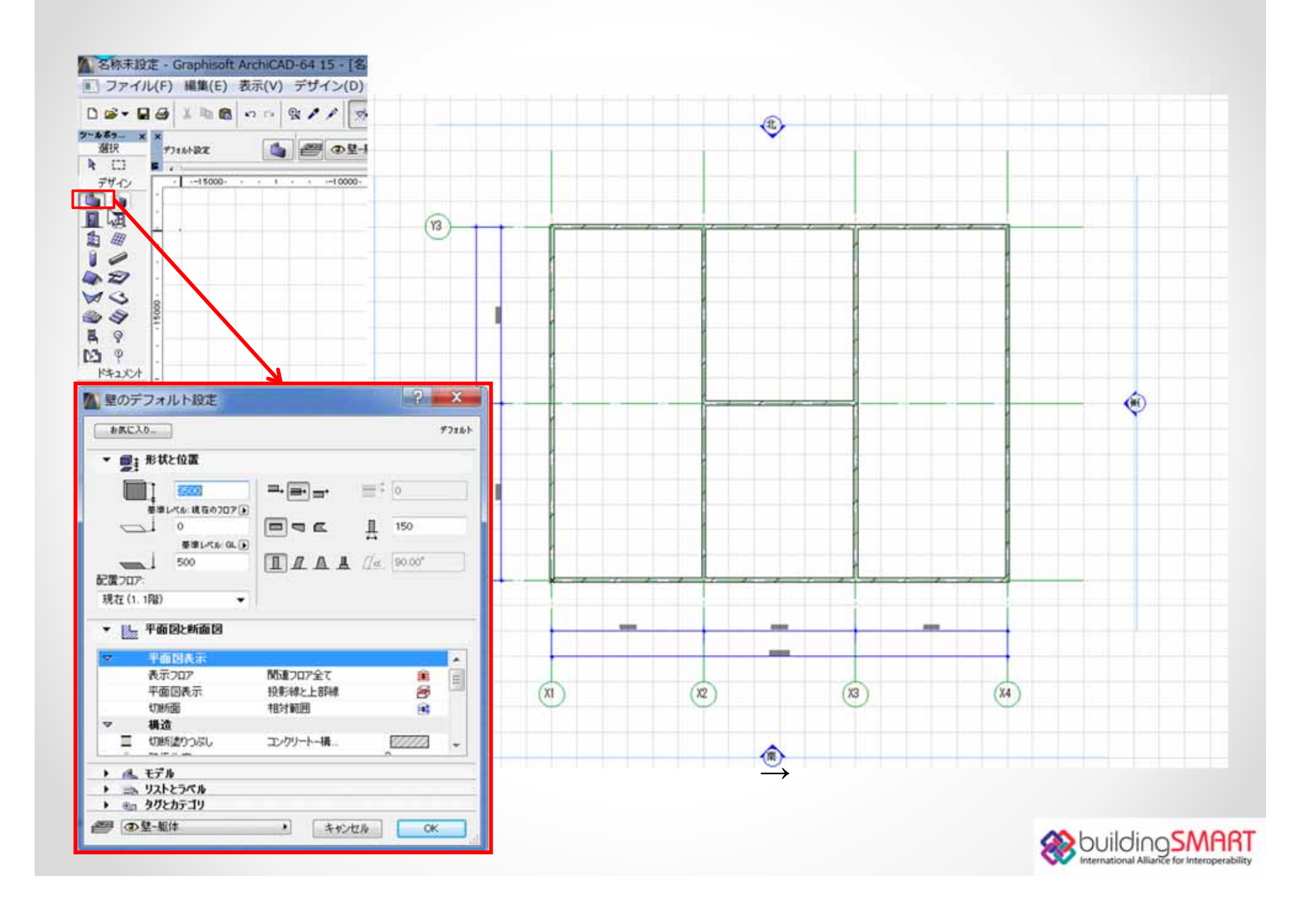

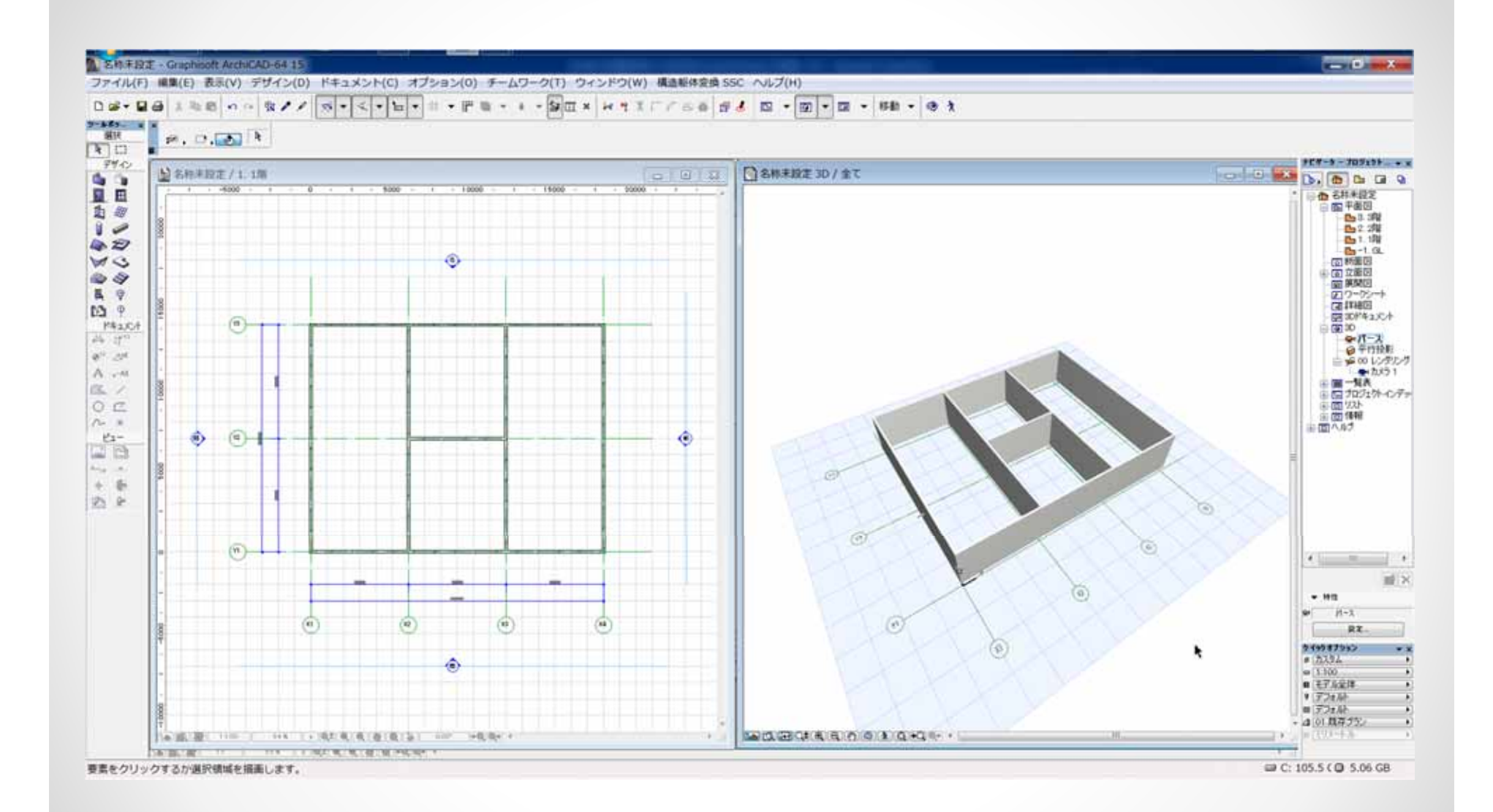

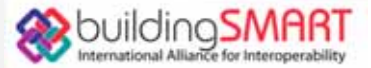

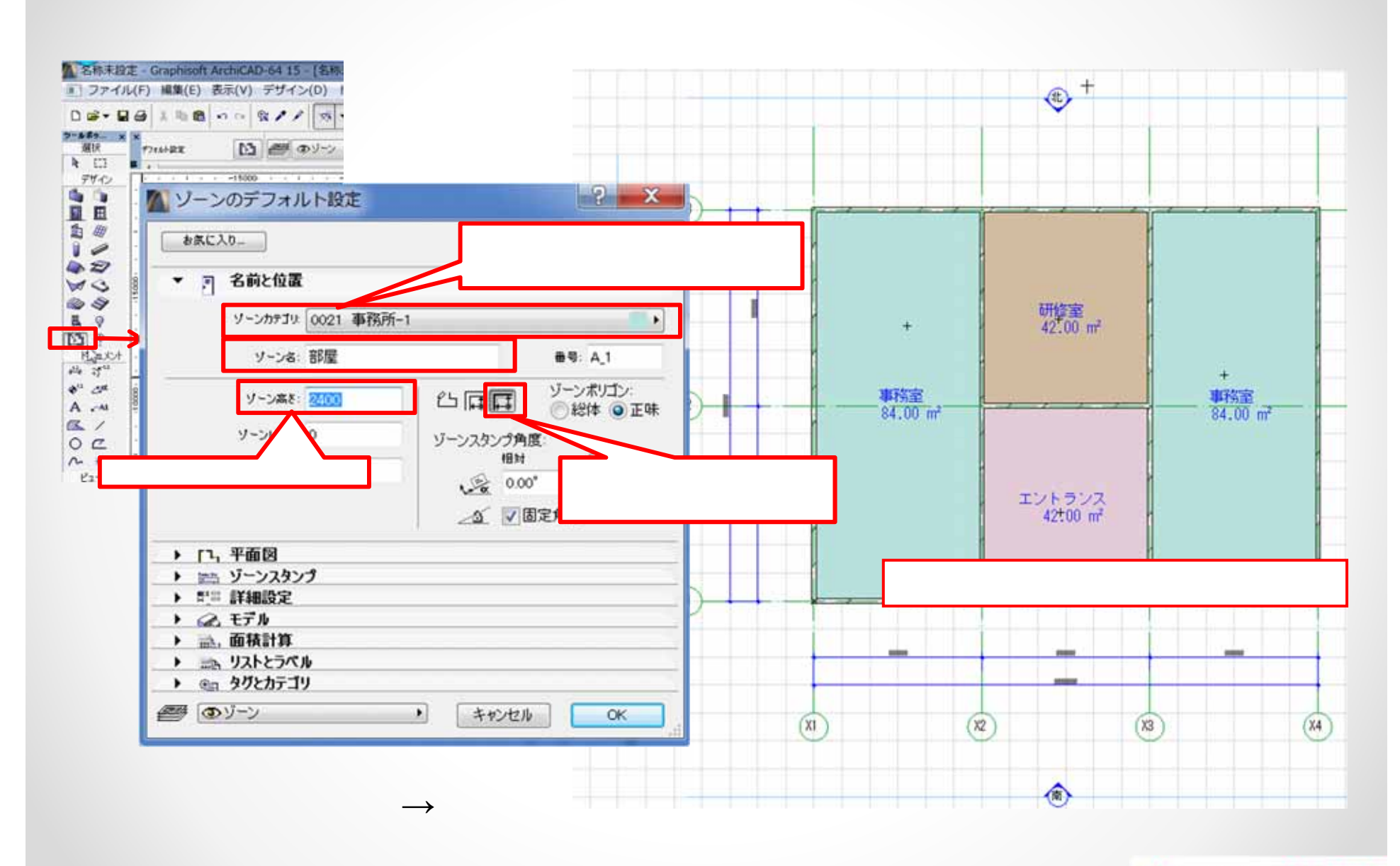

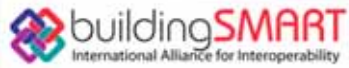

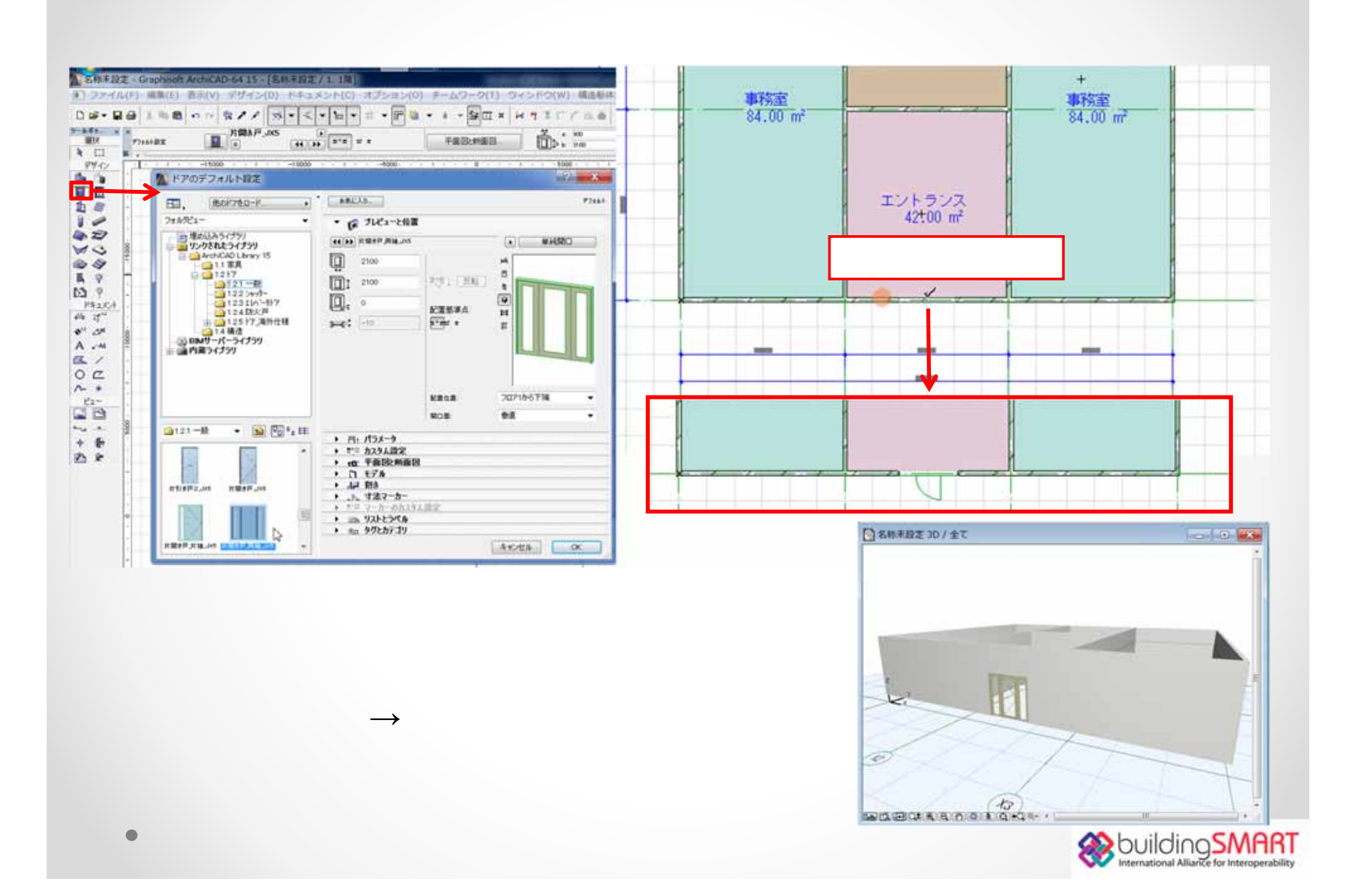

10

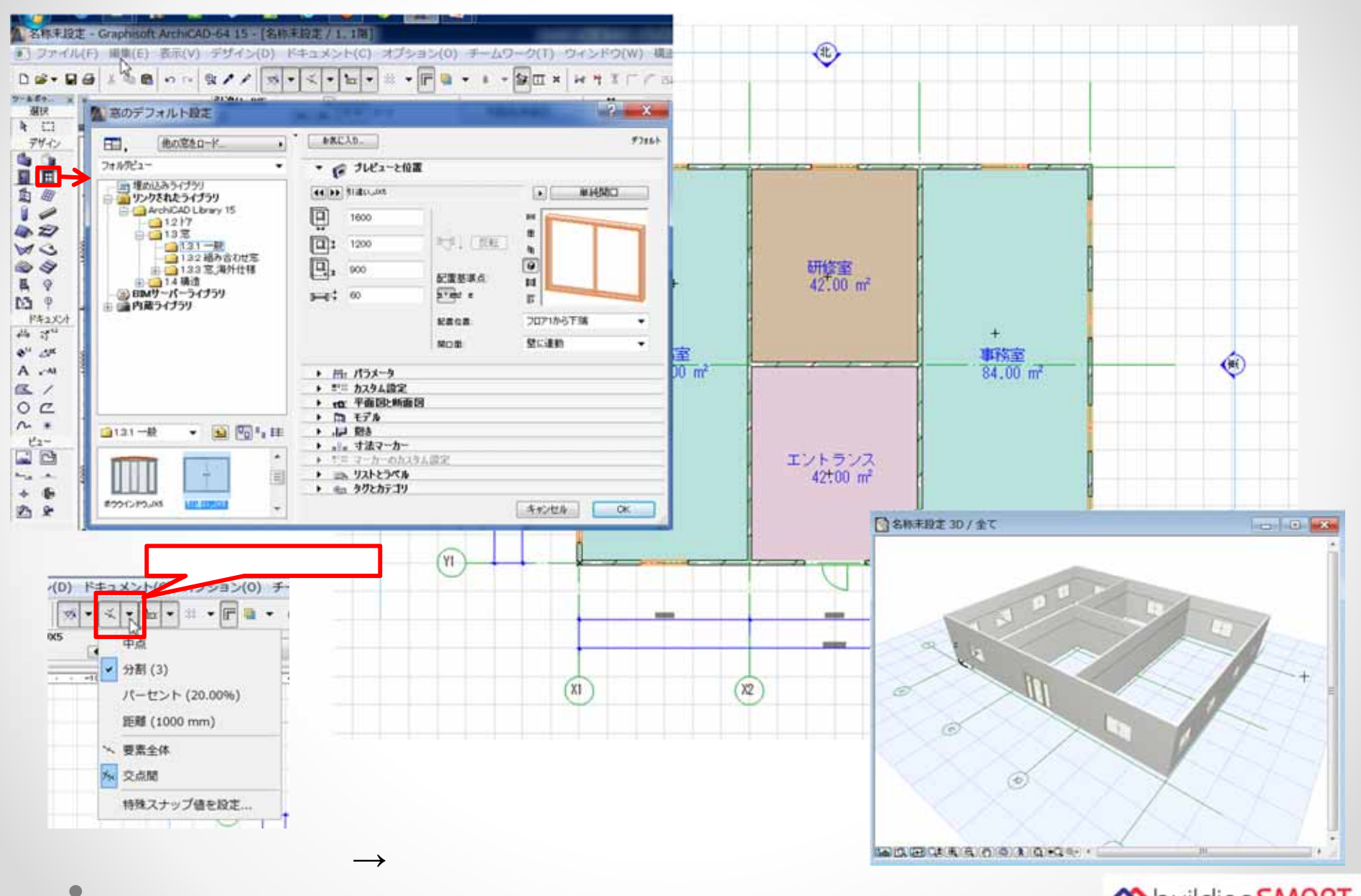

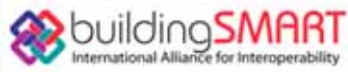

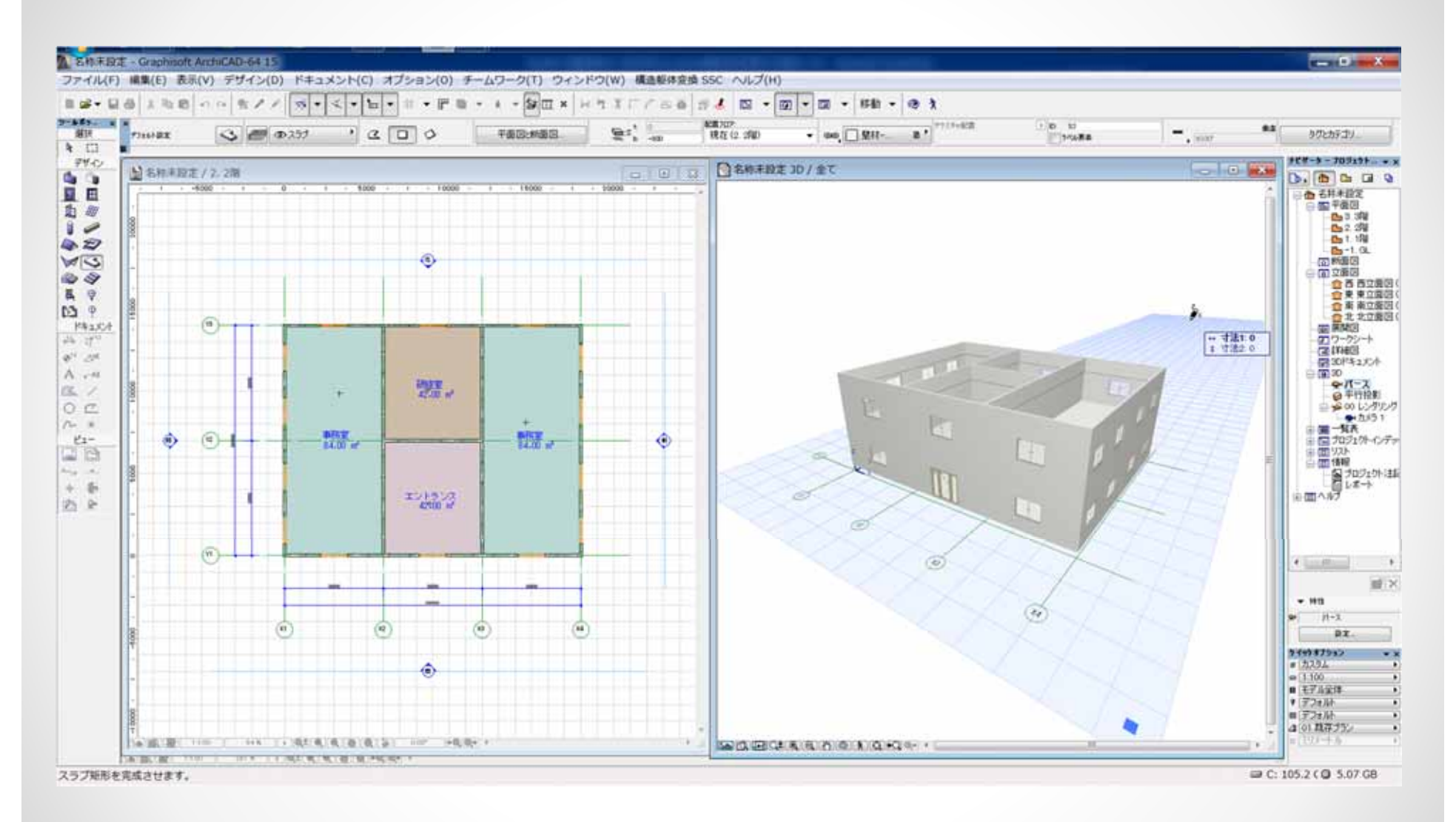

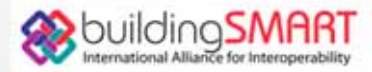

## 12. IFC

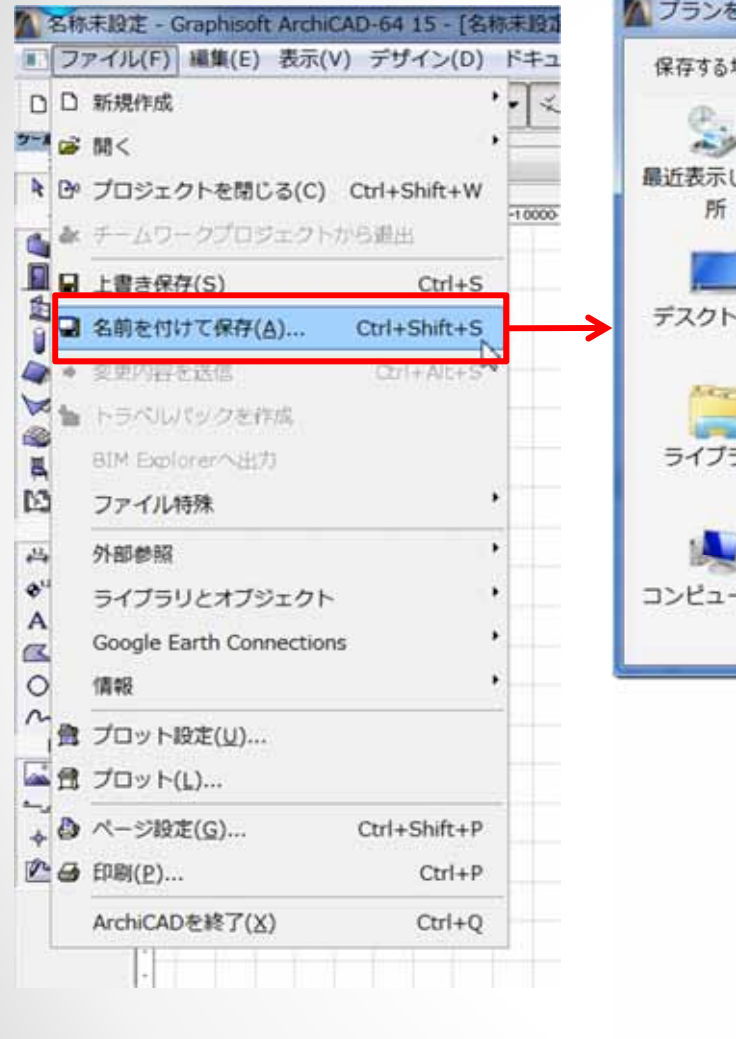

 $\longrightarrow$ 

IFC2X3

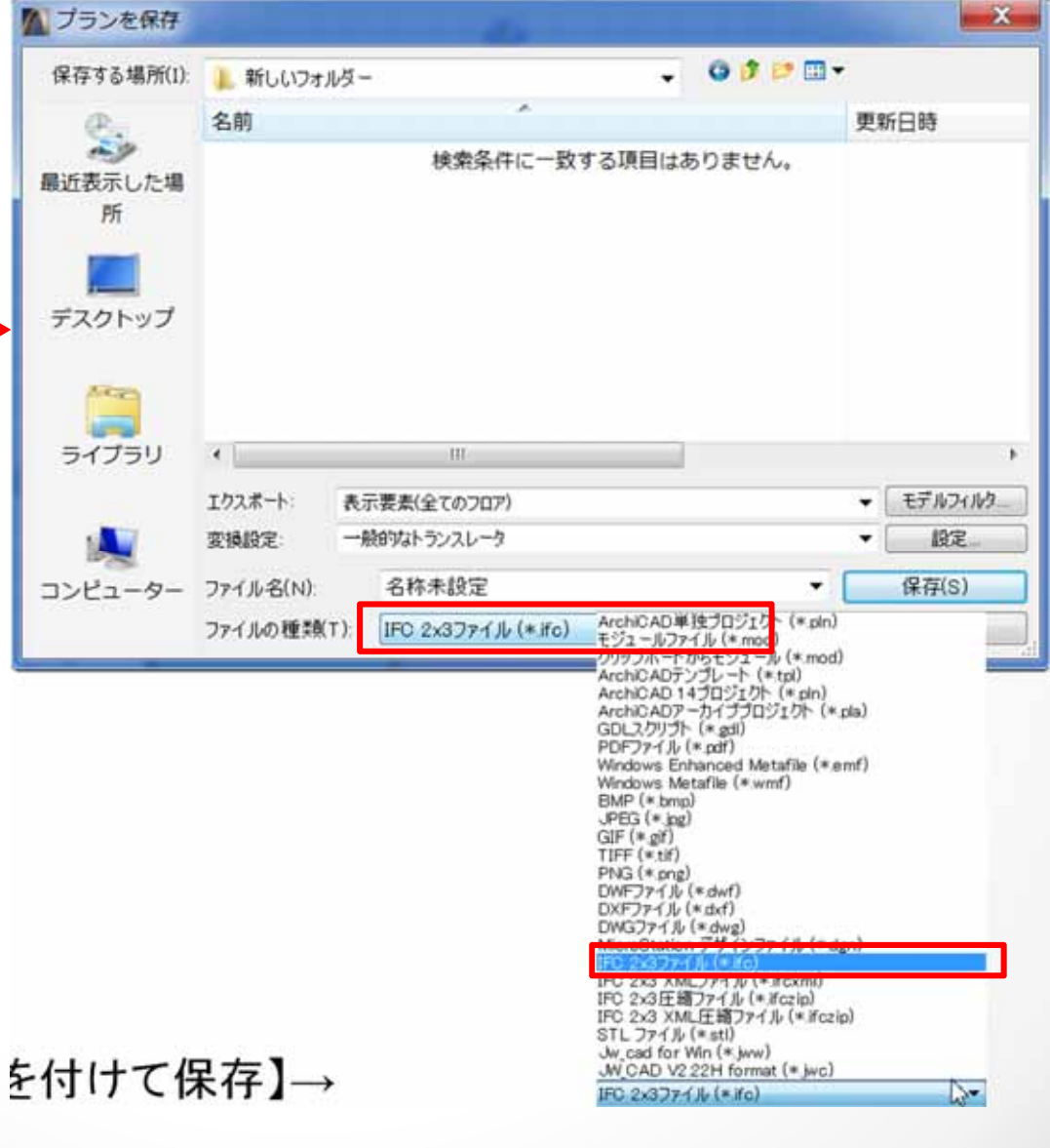

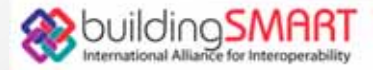

# 13 IFC

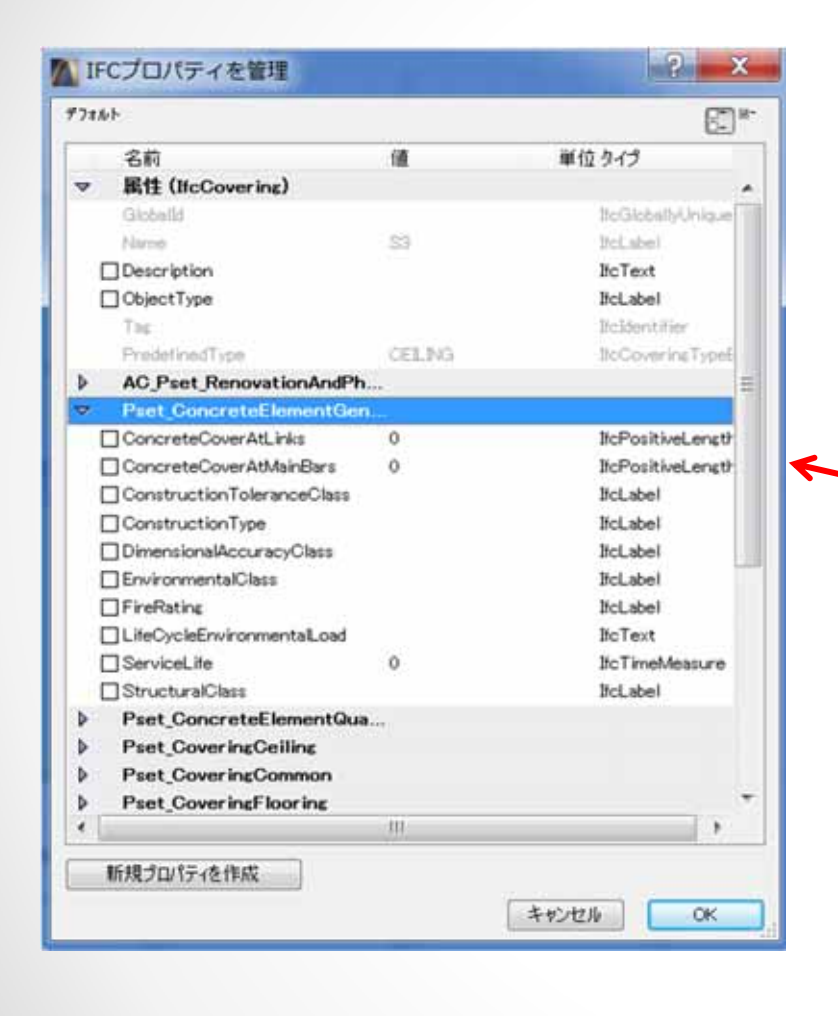

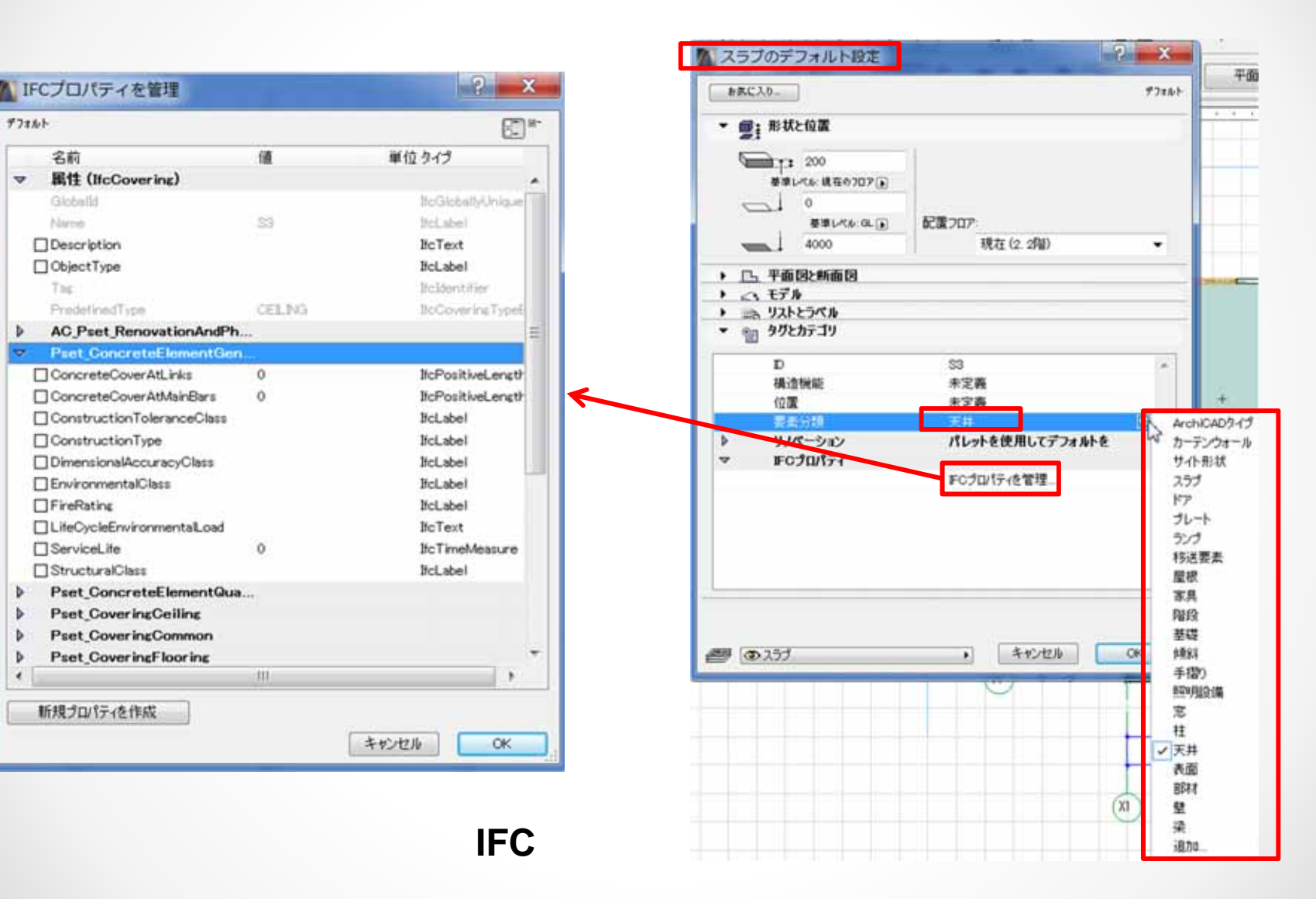

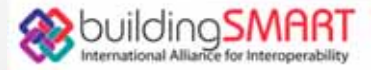

## 14. Solibri Model Viewer

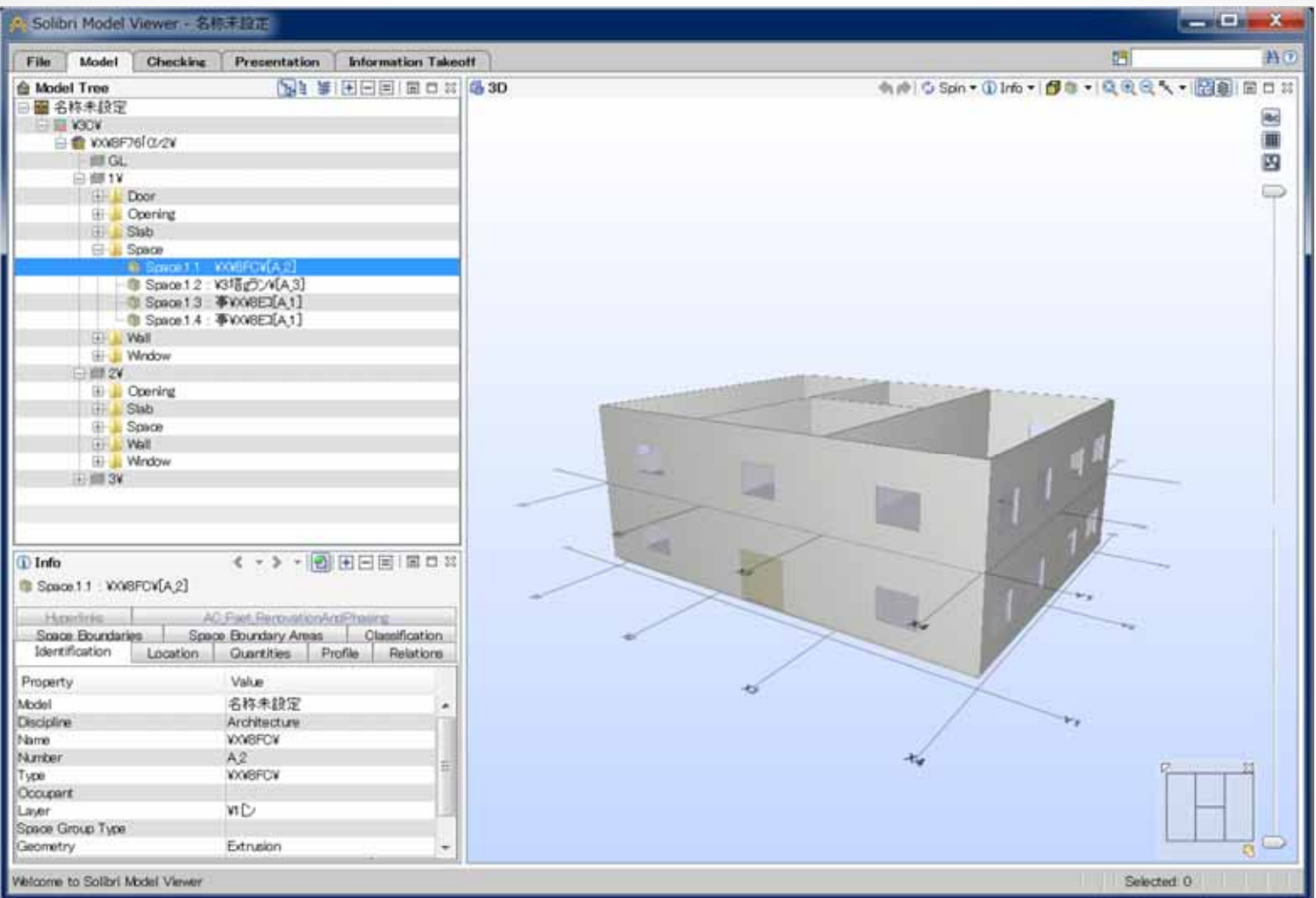

#### SolobriModelViewer

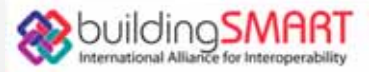